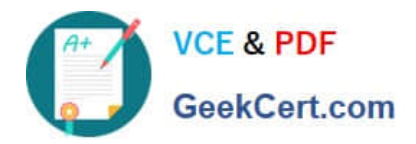

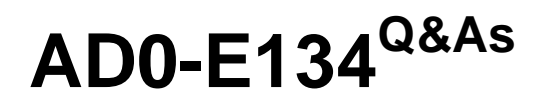

Adobe Experience Manager Developer Exam

# **Pass Adobe AD0-E134 Exam with 100% Guarantee**

Free Download Real Questions & Answers **PDF** and **VCE** file from:

**https://www.geekcert.com/ad0-e134.html**

100% Passing Guarantee 100% Money Back Assurance

Following Questions and Answers are all new published by Adobe Official Exam Center

**C** Instant Download After Purchase

**83 100% Money Back Guarantee** 

- 365 Days Free Update
- 800,000+ Satisfied Customers

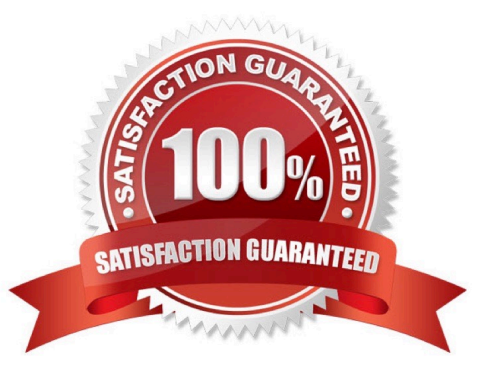

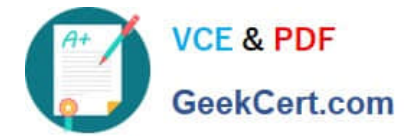

### **QUESTION 1**

A client is having issues with some query results:

Many of the client\\'s industry terms have the same meaning, and users do not always search the exact wording Many users search by typing in short phrases instead of exact keywords, ex://";cats and dogs"

What index analyzers should the AEM developer recommend?

- A. 1. Add a Mapping filter to the current indexes
- 2. Add a Stop filter to the current indexes
- B. 1. Tokenize the current indexes with a Keyword tokenizer
- 2. Add a Mapping filter to the current indexes
- C. 1. Add a Synonym filter to the current indexes
- 2. Add a Stop filter to the current indexes
- D. 1. Add a Synonym filter to the current indexes
- 2. Add a LowerCase filter to the current indexes

#### Correct Answer: D

A Synonym filter can help to map different terms that have the same meaning, such as "cat" and "feline". A LowerCase filter can help to normalize the case of the terms, so that "cats and dogs" and "Cats and Dogs" are treated the same. Reference: 1 Lucene Analyzers section

#### **QUESTION 2**

A snippet throws an exception at runtime:

@Model(adaptables = {Resource.class}) public class MyCustomModel {

(SSIingObject

private Resource resource;

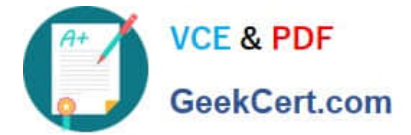

```
GInject
private Page currentPage;
private String currentPagePath;
GPostConstruct
protected void init()
    this.currentPagePath = currentPage.getPath();
```
What should the developer add to fix it?

A. defaultlnjectionStrategy = DefaultlnjectionStrategy property to @Model Class annotation

- B. (?ptional annotation to page field
- C. throws Exception at the end of the init method declaration
- D. SlingHttpServletRequest.class to adaptables property of ?odel Class annotation

### Correct Answer: A

The developer should add the defaultInjectionStrategy = DefaultInjectionStrategy property to the @Model Class annotation to fix the snippet. The defaultInjectionStrategy property defines how the Sling Model handles missing or null values for the injected fields. By default, the Sling Model uses the REQUIRED injection strategy, which means that all fields must have a non-null value or else an exception is thrown. By setting the defaultInjectionStrategy property to OPTIONAL, the Sling Model allows null values for the injected fields and does not throw an exception. This way, if the page field is null because the resource is not a page, the Sling Model can still work without errors. References: https://sling.apache.org/documentation/bundles/models.htmlhttps://sling.apache.org/docum entation/bundles/models.html#optional-injection

# **QUESTION 3**

Refer to the exhibit.

```
<div class="list">
<ul data-sly-
list="currentPage-listChildren">>li&gt;This is a sample HTLsnippet</li>\n<math display="block">/li&gt;&lt;/uli&gt;&lt;/div&gt;&lt;divclass="r</math>{currentPage.listChildren}">
<li>This is a sample HTL snippet</li>
</ul>
</div>
```
The current page has three children.

What is the final rendered html output for the code snippet?

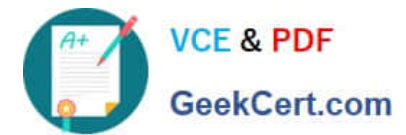

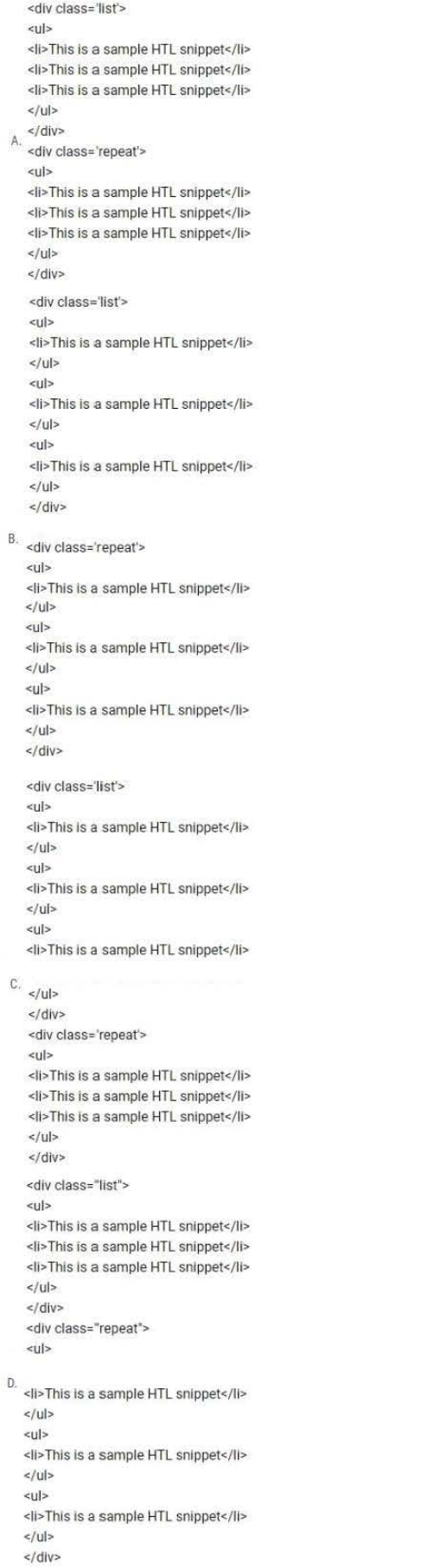

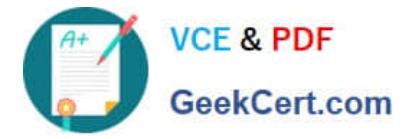

- A. Option A
- B. Option B
- C. Option C
- D. Option D
- Correct Answer: D

#### **QUESTION 4**

Which tool should a developer use to look up Adobe Identity Management System (IMS) users by email and return their IMS IDs?

- A. Developer Console
- B. User Mapping Tool
- C. IMS Lookup Tool
- D. Cloud Acceleration

Correct Answer: C

Explanation: The IMS Lookup Tool is a tool that allows looking up Adobe Identity Management System (IMS) users by email and returning their IMS IDs. The IMS Lookup Tool is available in the Cloud Manager UI under the Tools menu. The

IMS Lookup Tool can be used to find the IMS IDs of users who need to be added to Cloud Manager programs or environments.

References: https://experienceleague.adobe.com/docs/experience- manager-cloud-service/implementing/using-cloudmanager/ims-lookup- tool.html?lang=enhttps://experienceleague.adobe.com/docs/experience-manager-cloud- service/

implementing/using-cloud-manager/adding-users-to-programs-and- environments.html?lang=en

## **QUESTION 5**

A developer needs to create a runmode-specific OSGi configuration for an AEM as a Cloud Service implementation. In which location should the OSGi configuration be created?

- A. core project, (/core/.../config ) folder
- B. ui.config project, (/config/.../config.) folder
- C. all project, (/all/.../config.) folder
- D. ui.apps project (/apps/.../config.) folder

Correct Answer: D

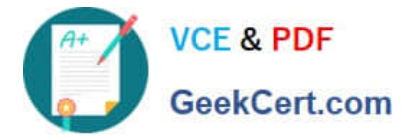

Reference : https://experienceleague.adobe.com/docs/experience-manager-cloudservice/content/implementing/deploying/configuring-osgi.html?lang=en

[AD0-E134 Study Guide](https://www.geekcert.com/ad0-e134.html) [AD0-E134 Exam Questions](https://www.geekcert.com/ad0-e134.html) [AD0-E134 Braindumps](https://www.geekcert.com/ad0-e134.html)